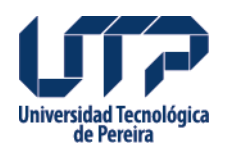

## **ACUERDO No. 09 POR MEDIO DEL CUAL SE HACE UNA ADICIÓN PRESUPUESTAL**

ACUERDO No. 09 POR MEDIO DEL CUAL SE HACE UNA ADICIÓN PRESUPUESTAL

## **Fuente:**

[http://www2.utp.edu.co/secretaria/informacion-general/4389/acuerdo-no-09-por-medio-del-cu](http://www2.utp.edu.co/secretaria/informacion-general/4389/acuerdo-no-09-por-medio-del-cual-se-hace-una-adicin-presupuestal) [al-se-hace-una-adicin-presupuestal](http://www2.utp.edu.co/secretaria/informacion-general/4389/acuerdo-no-09-por-medio-del-cual-se-hace-una-adicin-presupuestal)

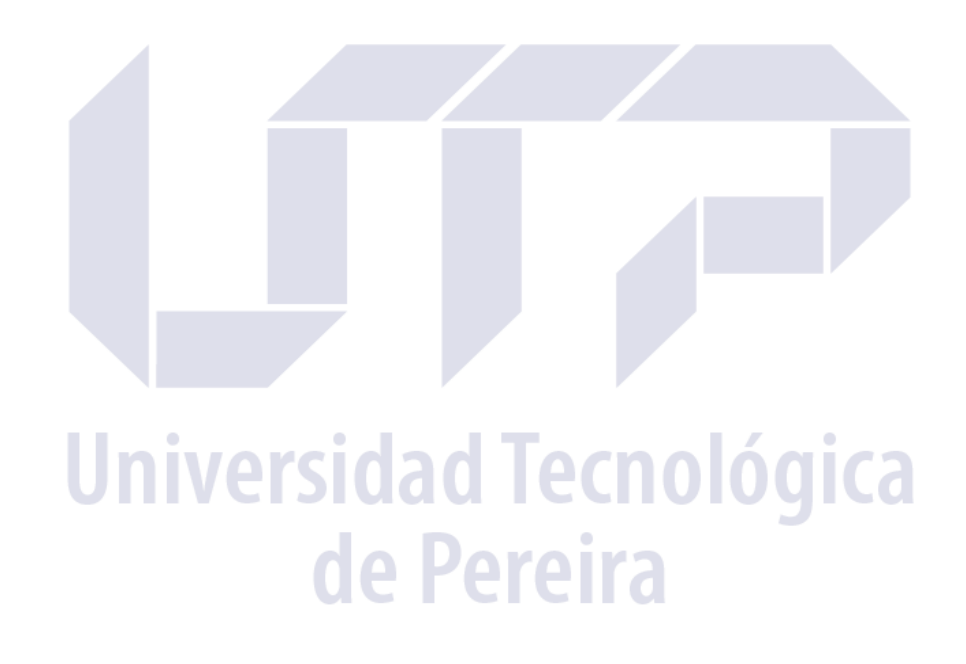